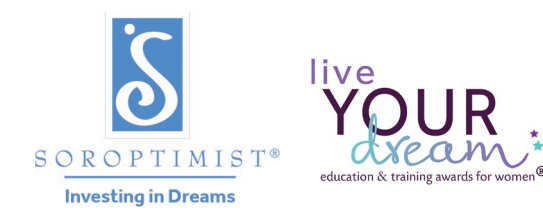

グローバルなボランティア団体であるソロプチミストは、教育や 研修の機会を提供することにより、あらゆる年齢層の女性の経済 的エンパワーメントを後押しします。

## 国際ソロプチミストアメリカ®

.

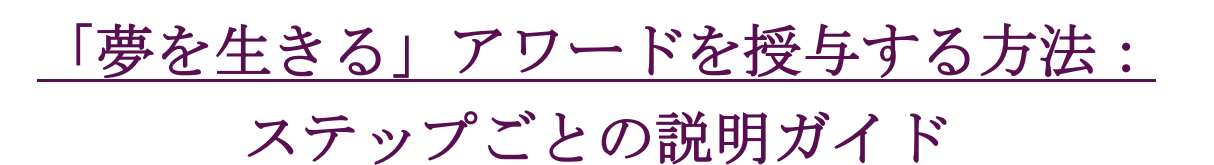

# 「夢を生きる」アワードの授与にあたり重要な側面が多数あります。重要な点を見逃すこと のないよう、分かりやすい参考資料をご用意しました。

ご質問のある方は[LYDAwards@soroptimist.org](mailto:LYDAwards@soroptimist.org)までメールでお問い合わせください。

ステップ (1) 所属クラブの名簿でご自身が「夢を生きる」アワードのクラブ主任担当者 になっていることをご確認の上[、機密保持契約書に](https://soroptimist.imgix.net/05-for-members/region-chair-resources/live-your-dream-award-chairs/lyda-confidentiality-agreement.pdf)署名してクラブで保管してください。

オンライン申請システムをご利用の場合:機密保持契約はオンラインシステムの一部に 組み込まれています。

ステップ(2[\)クラブツールキットを](https://soroptimist.imgix.net/05-for-members/Program_Resources/live-your-dream-awards-club-resources/club-participation-toolkit-north-america.pdf)確認します。様々な情報が記載されているため、ゆ っくり時間をかけてお読みください。

## ステップ (3) [申請者を勧誘](https://soroptimist.imgix.net/05-for-members/Program_Resources/live-your-dream-awards-club-resources/how-to-recruit-applicants.pdf)

し、最新[の申請書を](https://soroptimist.imgix.net/05-for-members/Program_Resources/live-your-dream-awards-club-resources/lyda-application.pdf)配布して書類を作成してもらいます。地域の専門学校や大学、職業訓練プ ログラム、女性用シェルターなどで申請者を募ります。

オンライン申請システムをご利用の場合:ご自身のアカウントにログインできることを ご確認の上、女性の方にオンライン申請を勧めましょう。

ステップ (4)

[受け取った申請書類を確認し、](https://soroptimist.imgix.net/05-for-members/Program_Resources/live-your-dream-awards-club-resources/eligibility-checklist.pdf)申請資格があり必要事項がすべて記入されているかチェックし ましょう。申請書類に不足がある場合、または分かりづらく思える場合は、申請者に問い合わ せて質問するようにしましょう。あなたが疑問に感じる内容には、審査員も疑問に感じるはず です。申請者には、詳しい内容が書かれているほど審査時に有利になるという旨を伝えておき ましょう。

*(注意*)クラブへの申請書類の提出期限は11月15日です。期限までに受け取った申請書の数が 少なすぎる、もしくは多すぎる場合は、作業配分の調整の為、地域の主任担当者までお知らせ ください。

ステップ (5)

[審査の準備を進めましょう。](https://soroptimist.imgix.net/05-for-members/Program_Resources/live-your-dream-awards-club-resources/how-to-select-recipients.pdf)審査員全員[が機密保持契約書に](https://soroptimist.imgix.net/05-for-members/region-chair-resources/live-your-dream-award-chairs/lyda-confidentiality-agreement.pdf)署名済みであることを確認の上、 その書類をクラブの記録として保管してください。

#### ステップ(6)

申請者全員(選出されなかった方々を含む)に結果の通知を行います。電話とEメールの両方 による通知が最適です。返答が無かった場合は、後日再度連絡を試みてください。アワードの 賞金や結果の通知書類を郵送で送るだけ、という通知の仕方は『絶対に』避けてください。申 請者が申請完了後に引っ越している可能性もあるため、郵送の過程で郵便物を紛失するリスク があります。

所属クラブで受け取った申請書はすべて、最低でもクラブ年度で1年間保管し、賞金を受け取 る申請者の書類は永久的に保管してください。

*オンライン申請システムをご利用の場合:*申請者にはオンラインシステム経由で結果を 通知した上で、さらに賞金の受け取りに関するスケジュールやその他の必要事項につい て、電話とメールの両方で直接連絡してください。

ステップ (7)

賞金は『速やかに』受賞者に進呈してください。小切手等で賞金を進呈する場合は、必ず郵送 先の住所を確認しておきましょう。

ステップ (8)

[その後の影響や成果について、](https://soroptimist.jotform.com/siahq/LYDA-club-reporting-form)SIAに報告してください。報告の期限は2月1日(所属地域が地 区レベルで審査を実施している場合)もしくは2月15日(地区レベルで審査を実施していない 場合)です。プログラムへの参加や取り組みについて公式に認められるためには、クラブは必 [ずクラブ報告フォームに](https://soroptimist.jotform.com/siahq/LYDA-club-reporting-form)記入する必要があります。

<span id="page-1-0"></span>オンライン申請システムをご利用の場合:各申請書に対する所属クラブの決定事項を 忘れずオンライン申請システム上に記録してください。自動送信メールも活用しましょ う。

#### ステップ (9)

受賞者をたたえ、その方のストーリーを共有しましょう。受賞者全員[にメディア同意フォーム](#page-1-0)

に署名してもらう必要があります。なお、本人が明確に公開にと同意していない情報について は『絶対に』公開しないでください。また、情報を公開する前に、本人がその内容を確認でき

る機会を必ず設けるようにしてください。どの程度の情報公開に同意するかについては、本人 がフォーム記入時に選択できます。

任意[:お祝いイベントを開催しましょう。](https://soroptimist.imgix.net/05-for-members/Program_Resources/live-your-dream-awards-club-resources/how-to-successful-event.pdf)ただし、賞金の進呈をイベント開催まで保留 してはなりません。

ステップ(10)所属クラブで受け取った申請書はすべて、最低でもクラブ年度で1年間保 管し、賞金を受け取る申請者の書類はメディア同意フォームと併せて永久的に保管してくださ い。